## **Adobe Photoshop 2022 (Version 23.4.1) Download free With Licence Key Windows 10-11 X64 {{ Latest }} 2022**

Installing Adobe Photoshop and then cracking it is easy and simple. The first step is to download and install the Adobe Photoshop software on your computer. Then, you need to locate the installation.exe file and run it. Once the installation is complete, you need to locate the patch file and copy it to your computer. The patch file is usually available online, and it is used to unlock the full version of the software. Once the patch file is copied, you need to run it and then follow the instructions on the screen. Once the patching process is complete, you will have a fully functional version of Adobe Photoshop on your computer. To make sure that the software is running properly, you should check the version number to ensure that the crack was successful. And that's it - you have now successfully installed and cracked Adobe Photoshop!

## [Download File](http://findinform.com/ZG93bmxvYWR8R3M5TTNsaFpIeDhNVFkzTWpVNU1qVTNOSHg4TWpVNU1IeDhLRTBwSUZkdmNtUndjbVZ6Y3lCYldFMU1VbEJESUZZeUlGQkVSbDA/chapels.excellent/fourthly/mydomain/nonnative/octoberfest?wiseguys=QWRvYmUgUGhvdG9zaG9wIDIwMjIgKFZlcnNpb24gMjMuNC4xKQQWR)

There are a number of new tools for designing websites and assets such as logos, buttons, icons, and other small graphical details. There are new tools to help you design graphics for web applications such as Photoshop's Style Transfer feature and a brand new UI for designing web fonts. This release also includes new artistic tools that make painting and drawing more intuitive. Import templates just like Photoshop CC 2013 templates are available and new Layers, Corrections, and Layers panels. Adobe Photoshop CC 2014 features a redesigned UI consistent with other Adobe design applications. Keeping pace with the direction Adobe is taking, this release includes the new Adobe Spark design application. There are many new features in this release of Photoshop, such as Share for Review, the new Artwork panel, the Pen tool, the improved Brush tool, the new Layers and Layers panel, the new Shape Tool, and the new and improved Graphics panel. The updated Pen tool lets you draw with a freeform bezier, and the new Brush tool has improved variations and more control over the settings. Adobe's paint-on-image support is something we haven't seen in any other app yet. Paintbrush users can take advantage of the iPad's multi-touch capabilities to create patterns and gradients from scratch on an image. You can mix colors, drag different tones of brushes, and apply colors and textures to layers. As easy as drag-and-drop, you can also convert an image to a smart object to interact with the layers.

## **Adobe Photoshop 2022 (Version 23.4.1) Download With Licence Key For PC {{ last releAse }} 2023**

Now, we expect you'll also want to use the concept of channels to create a simple image with a solid base. So, simply open a new file in Photoshop, then from the Effect>>desaturate menu, choose Colors. Next, select the Subtle channel with gray and check the Burn blending mode. Next, choose the Opacity option and drag the slider all the way to the right to set a 50% opacity. This tool affects color in a photo as a whole. Select the Hue/Saturation Adjustment layer from the Adjustments palette and change the Hue setting to *"Saturation"*. (Be sure to desaturate, or lighten, the colors enough for your photo to retain its true color.) "Trimming the fat" has been one aspect of Adobe's push to take Photoshop beyond what's possible with a traditional desktop application. By focusing on what's possible in the browser, we are able to provide web users with today's digital tools while giving developers the flexibility to create immersive, cross-platform apps. Image by Adobe via shutterstock.com

Oct 26, 2021 — Updated May 12, 2022 *Thomas Nattestad* Twitter *Nabeel Al-Shamma* GitHub On this page

Why Photoshop came to the web How Photoshop came to the web WebAssembly porting with Emscripten WebAssembly debugging High performance storage P3 color space for canvas Web Components and Lit Service worker caching with Workbox What's next for Adobe on the web

e3d0a04c9c

## **Download free Adobe Photoshop 2022 (Version 23.4.1)License Key Full 64 Bits 2022**

An Adobe M1 webpage(Opens in a new window) details the company's progress in moving software to the new hardware platform. Unlike Premiere Elements, Photoshop Elements *is* available on the Mac App Store, which simplifies installation, updating, and moving the app to another computer. The newest edition of Photoshop updated copy-paste support from Illustrator to Photoshop, making it easier to move text layers and other typographic properties. Adobe has also improved the quality along edges in objects in its Sky Replacement feature. More enhancements include the addition of multithreaded and GPU compositing options for faster performance, the ability to search cloud documents in recents and improvements in Photoshop's saving preferences. "This will be a very exciting preview, especially for people looking for ways to have a rich visual experience on the go," said Adobe Chief Creative Officer David Wadhwany. "By bringing Photoshop features to the web, we hope to help people stay productive in a mobile/touch-friendly environment." Inspired by Adobe Bridge HiDPI, Photoshop on the web will feature original mouse-over tooltips, fluid layouts, and support for Retina displays. It will also include core functionality that can be accessed without navigating to the site, such as support for the new PSD files. Starting today, select creative community members can use the Beta Share for Review capability to collaborate on Photoshop projects securely without leaving Photoshop. Ready to try? See below for the download links.

photoshop effects free download software photoshop editor free download software photoshop 7 download software photoshop 7.0 download software photoshop 7.1 download software filehippo adobe photoshop 7.0 free download software photoshop tools sinhala pdf download photoshop sinhala book pdf download how to download photoshop for pc in sinhala how to download photoshop in sinhala

Another feature that helps designers save time is scripting options, which provide them access to scripting languages with a high level of advanced functionalities. This enables them to automate their tasks and improve the speed of productivity. On the whole, Adobe Photoshop's sandcastles are said to be unshakable. This means that even the most volatile of ideas and concepts are possible, and allow you to create outstanding work. With Adobe Photoshop, users get to showcase their wares or creations to an all-new audience by means of the enormous creative potential it has to offer to artists around the world. Whether it's a one-of-a-kind illustration or a masterpiece of a painting, it's possible to create anything that your imagination can conceive with it! Adobe Photoshop is arguably the most complex, powerful, and transformative digital media software at this time. With its in-built features, users can already create, edit, and modify – regardless of how an artist's eclectic workflow can look. With no further prerequisites, the coding and programming can begin. From simple to advanced, Adobe Photoshop is available in the market with all the necessary software features you'll need to become a professional in the digital world. It provides unlimited knowledge, experience, and creativity to users all over the world. With its powerful features, users now have the ability to create, edit, and modify in ways never before imagined. Even the most amateur of talents can create designs of the highest caliber. In case you're wondering, the program has a paid version of Photoshop, but it isn't exactly an upgrade. It was described as a complete version that provides the same features.

This version of Photoshop includes image editing, color and image editing, and video editing. With the addition of a full-featured browser-based version, Photoshop is available for all platforms whatever you are using: Desktop, notebook, tablet, phone and more. Each of the tools in Photoshop can be used individually or in conjunction with other tools or Photoshop features. The creative approach to designing your images is exciting and rewarding; however, unless you are a professional designer, we recommend you also familiarize yourself with Photoshop's many other features. You can download the original example files and tutorials. At the same time, Photoshop has gained a reputation for being a tool just for professionals, and not much more. However, that reputation does not hold any more today. Some big name companies have shifted to using the software much as a marketing and communication tool rather than as a design tool. This shift in mindset will transform the way business meets the fast-moving world of social media where aesthetics are not the sole priority, they are there for the sake of reaching out to customers. Photoshop also has converted less experienced designers into proficient users in a short span of time. This change also upended many designers' perception that photography is a very amateur skill. With a proper tool kit, an experienced designer can tackle even the most complex images. Adobe Photoshop is known for being the latest technology and most cutting-edge tool the world has ever seen. It has withstood the test of time and it is always updated with new features.

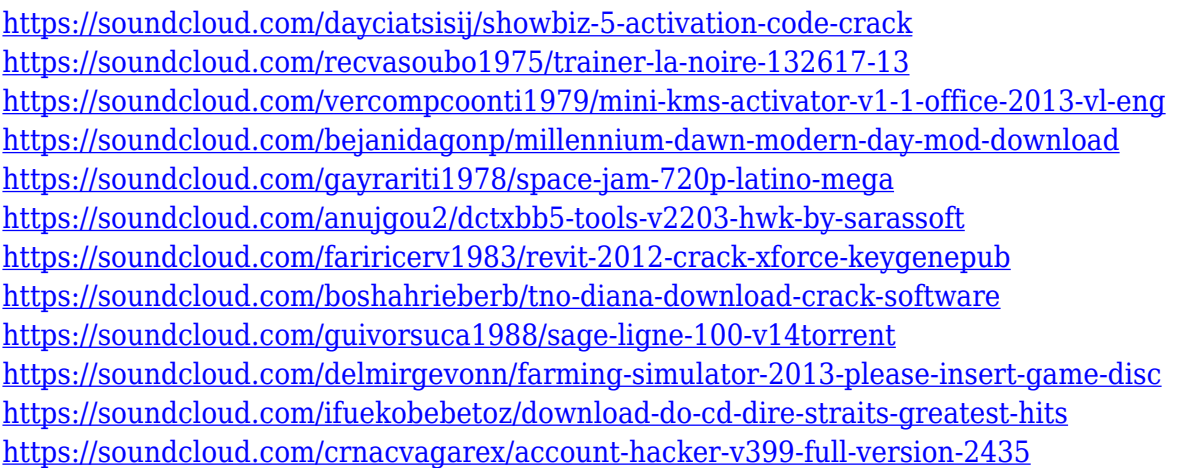

Most Photoshop users will agree that the moment they start using Adobe PhotoShop, they find out they need professional photo editing skills. Dreamweaver is a powerful tool for HTML5, CSS, and XHTML5 web development. With its multiple database options and advanced features, this tool is no doubt designed for web professionals, but is also great for web designers. Web designers can customize features such as color, fonts, and spacing to create a professional and unique look for their websites.

Adobe Lightroom is the all-in-one photo editing, management and organizing software everyone needs. Another benefit of this tool is that professionals can share images to clients in one click. Whether you're a professional photographer or a hobbyist. Lightroom makes managing and editing your photos effortless. Adobe Photoshop has a library of powerful features. Some are more powerful than others, but they are all powerful. Most of them are designed to help you get the edge on your marketing and design projects, but all are extremely useful for those in technology as well. This one tool has helped a lot of people create millions of things they were otherwise incapable of creating. Adobe Photoshop is one of the most powerful tools on the market. It is capable of a lot of different things for designers. If you are looking to create a logo, website, brochure, design a print marketing piece, then Adobe Photoshop looks like a good bet! Of course, it also comes with a fairly steep

learning curve as well.

[https://earthoceanandairtravel.com/wp-content/uploads/2023/01/Can\\_I\\_Use\\_Photoshop\\_Online\\_With](https://earthoceanandairtravel.com/wp-content/uploads/2023/01/Can_I_Use_Photoshop_Online_Without_Download_REPACK.pdf) out Download REPACK.pdf <https://superyacht.me/advert/download-photoshop-cs2-full-crack-keygen-free/> <https://hassadlifes.com/can-you-download-photoshop-on-a-pc-repack/> <https://miltonkeynesgospelradio.com/download-keygen-adobe-photoshop-cs5-extended-upd/> <https://orbeeari.com/wp-content/uploads/2023/01/Download-Photoshop-Cs5-Exe-FULL.pdf> [https://www.touchegraphik.com/wp-content/uploads/2023/01/Adobe-Photoshop-2021-Version-222-Do](https://www.touchegraphik.com/wp-content/uploads/2023/01/Adobe-Photoshop-2021-Version-222-Download-free-Hacked-License-Keygen-WinMac-New-2022.pdf) [wnload-free-Hacked-License-Keygen-WinMac-New-2022.pdf](https://www.touchegraphik.com/wp-content/uploads/2023/01/Adobe-Photoshop-2021-Version-222-Download-free-Hacked-License-Keygen-WinMac-New-2022.pdf) <https://kmtu82.org/adobe-photoshop-2022-version-23-2-keygen-for-lifetime-win-mac-new-2022/> [https://karydesigns.com/wp-content/uploads/2023/01/Photoshop-Cs6-For-Mac-Crack-Download-HOT.](https://karydesigns.com/wp-content/uploads/2023/01/Photoshop-Cs6-For-Mac-Crack-Download-HOT.pdf) [pdf](https://karydesigns.com/wp-content/uploads/2023/01/Photoshop-Cs6-For-Mac-Crack-Download-HOT.pdf) <http://grupograndi.com/wp-content/uploads/2023/01/schwiko.pdf> [https://manufactur3dmag.com/wp-content/uploads/2023/01/Download-free-Adobe-Photoshop-2022-V](https://manufactur3dmag.com/wp-content/uploads/2023/01/Download-free-Adobe-Photoshop-2022-Version-2341-Torrent-Activation-Code-3264bit-2023.pdf) [ersion-2341-Torrent-Activation-Code-3264bit-2023.pdf](https://manufactur3dmag.com/wp-content/uploads/2023/01/Download-free-Adobe-Photoshop-2022-Version-2341-Torrent-Activation-Code-3264bit-2023.pdf) <https://thetraditionaltoyboxcompany.com/wp-content/uploads/2023/01/janfil.pdf> <https://articlebeast.online/wp-content/uploads/2023/01/fauhans.pdf> <https://blu-realestate.com/?p=198548> [https://www.dpfremovalnottingham.com/wp-content/uploads/2023/01/Adobe-Photoshop-2021-Versio](https://www.dpfremovalnottingham.com/wp-content/uploads/2023/01/Adobe-Photoshop-2021-Version-2210-Download-free-With-Activation-Code-Hacked-2022.pdf) [n-2210-Download-free-With-Activation-Code-Hacked-2022.pdf](https://www.dpfremovalnottingham.com/wp-content/uploads/2023/01/Adobe-Photoshop-2021-Version-2210-Download-free-With-Activation-Code-Hacked-2022.pdf) [https://shiphighline.com/download-free-adobe-photoshop-2021-version-22-5-full-product-key-torrent](https://shiphighline.com/download-free-adobe-photoshop-2021-version-22-5-full-product-key-torrent-activation-code-for-mac-and-windows-x64-2022/)[activation-code-for-mac-and-windows-x64-2022/](https://shiphighline.com/download-free-adobe-photoshop-2021-version-22-5-full-product-key-torrent-activation-code-for-mac-and-windows-x64-2022/) [http://aakasharjuna.com/adobe-photoshop-2022-version-23-2-download-keygen-full-version-with-prod](http://aakasharjuna.com/adobe-photoshop-2022-version-23-2-download-keygen-full-version-with-product-key-win-mac-2023/) [uct-key-win-mac-2023/](http://aakasharjuna.com/adobe-photoshop-2022-version-23-2-download-keygen-full-version-with-product-key-win-mac-2023/) <https://tecserv.com/wp-content/uploads/2023/01/Photoshop-2020-Torrent-Activation-Code-2022.pdf> <https://altai-travel.com/content/uploads/2023/01/ivandare.pdf> <https://instafede.com/wp-content/uploads/2023/01/joryel.pdf> [https://thelacypost.com/adobe-photoshop-cc-2019-download-torrent-activation-code-keygen-full-versi](https://thelacypost.com/adobe-photoshop-cc-2019-download-torrent-activation-code-keygen-full-version-win-mac-x32-64-2022/) [on-win-mac-x32-64-2022/](https://thelacypost.com/adobe-photoshop-cc-2019-download-torrent-activation-code-keygen-full-version-win-mac-x32-64-2022/) [https://www.maharatesabz.com/wp-content/uploads/2023/01/Download-Photoshop-2021-Version-223](https://www.maharatesabz.com/wp-content/uploads/2023/01/Download-Photoshop-2021-Version-2231-Patch-With-Serial-Key-3264bit-2022.pdf) [1-Patch-With-Serial-Key-3264bit-2022.pdf](https://www.maharatesabz.com/wp-content/uploads/2023/01/Download-Photoshop-2021-Version-2231-Patch-With-Serial-Key-3264bit-2022.pdf) [http://applebe.ru/2023/01/02/photoshop-express-download-lifetime-activation-code-windows-10-11-2](http://applebe.ru/2023/01/02/photoshop-express-download-lifetime-activation-code-windows-10-11-2023/) [023/](http://applebe.ru/2023/01/02/photoshop-express-download-lifetime-activation-code-windows-10-11-2023/) [https://monkeyforestubud.id/adobe-photoshop-cc-2018-version-19-download-free-activation-code-pro](https://monkeyforestubud.id/adobe-photoshop-cc-2018-version-19-download-free-activation-code-product-key-full-x64-updated-2022/) [duct-key-full-x64-updated-2022/](https://monkeyforestubud.id/adobe-photoshop-cc-2018-version-19-download-free-activation-code-product-key-full-x64-updated-2022/) <https://www.psygo.it/wp-content/uploads/2023/01/sanjdayr.pdf> <https://www.pulpn.com/wp-content/uploads/2023/01/adlefin.pdf> [https://allsportlms.com/wp-content/uploads/2023/01/Download\\_Pixel\\_Bender\\_Plugin\\_For\\_Photoshop\\_](https://allsportlms.com/wp-content/uploads/2023/01/Download_Pixel_Bender_Plugin_For_Photoshop_Cs5_TOP.pdf) [Cs5\\_TOP.pdf](https://allsportlms.com/wp-content/uploads/2023/01/Download_Pixel_Bender_Plugin_For_Photoshop_Cs5_TOP.pdf) [https://yukoleather.net/wp-content/uploads/2023/01/Photoshop-Neural-Filters-Manual-Download-PO](https://yukoleather.net/wp-content/uploads/2023/01/Photoshop-Neural-Filters-Manual-Download-PORTABLE.pdf) [RTABLE.pdf](https://yukoleather.net/wp-content/uploads/2023/01/Photoshop-Neural-Filters-Manual-Download-PORTABLE.pdf) <https://bustedrudder.com/advert/download-photoshop-cs6-for-windows-7-full-version-2021/> [https://dev.izyflex.com/advert/adobe-photoshop-2021-version-22-4-3-download-free-with-product-key](https://dev.izyflex.com/advert/adobe-photoshop-2021-version-22-4-3-download-free-with-product-key-keygen-for-lifetime-win-mac-update-2023/)[keygen-for-lifetime-win-mac-update-2023/](https://dev.izyflex.com/advert/adobe-photoshop-2021-version-22-4-3-download-free-with-product-key-keygen-for-lifetime-win-mac-update-2023/) <https://otelgazetesi.com/advert/photoshop-icon-vector-free-download-link/> <https://annikerfish.com/2023/01/02/photoshop-color-style-download-free/> <https://teenmemorywall.com/photoshop-for-mac-online-download-hot/> <http://www.smallbiznessblues.com/photoshop-2022-version-23-1-1-torrent-activation-code-hot-2022/>

[https://www.dpfremovalnottingham.com/2023/01/02/best-watercolor-brushes-photoshop-free-downlo](https://www.dpfremovalnottingham.com/2023/01/02/best-watercolor-brushes-photoshop-free-download-link/) [ad-link/](https://www.dpfremovalnottingham.com/2023/01/02/best-watercolor-brushes-photoshop-free-download-link/)

[https://brinke-eq.com/advert/download-adobe-photoshop-2021-version-22-4-1-registration-code-with-l](https://brinke-eq.com/advert/download-adobe-photoshop-2021-version-22-4-1-registration-code-with-licence-key-win-mac-latest-release-2022/) [icence-key-win-mac-latest-release-2022/](https://brinke-eq.com/advert/download-adobe-photoshop-2021-version-22-4-1-registration-code-with-licence-key-win-mac-latest-release-2022/) <http://openmindfest.com/download-adobe-photoshop-cs4-full-version-2022/> <https://acid-reflux-blog.com/download-free-photoshop-cs4-plugins-fixed.html> <https://ninja-hub.com/wp-content/uploads/2023/01/ancger.pdf> <https://swisshtechnologies.com/download-photoshop-cs6-on-pc-hot/> <https://kmtu82.org/photoshop-2021-version-22-1-1-download-keygen-cracked-2023/>

With a comprehensive collection of tools, commands, and effects, Photoshop can help you do more with your images. Here are a few of the powerful tools you can use to create and edit images, including:

- Import and export.
- Creative and precise selection.
- Adjustment and filter tools.
- Effects and motion.

A comprehensive collection of tools, commands, and effects, Photoshop can help you do more with your images. Here are a few of the powerful tools you can use to create and edit images, including:

- Import and export.
- Creative and precise selection.
- Adjustment and filter tools.
- Effects and motion.

Creative Cloud features Video and Photoshop are among the most powerful tools in any designer's toolbox, but dealing with video and audio takes time and effort to master. The 2019 version of Video and Photoshop Elements brings many of the groundbreaking features and workflow changes to the consumer-level software to make it easier for anyone to work with media on a PC. These tools take advantage of interactive feedback based on AI technology to help with better content creation and editing. Adobe Photoshop comes in three models with multiple options for storage and the hardware requirements you need for your image editing workflow. While it is perfectly capable of handling high-end photo editing tasks and advanced retouching, it is still easy to learn and use. Start with the Home Edition, and you'll be up and running in the blink of an eye. Then step up to Photoshop Elements and get ready to expand your creativity.